**Kontaktstudium nur noch online!**

## **Berufsbegleitendes Kontaktstudium "Technische Dokumentation" –**

## **Informationsmanagement und Produktkommunikation**

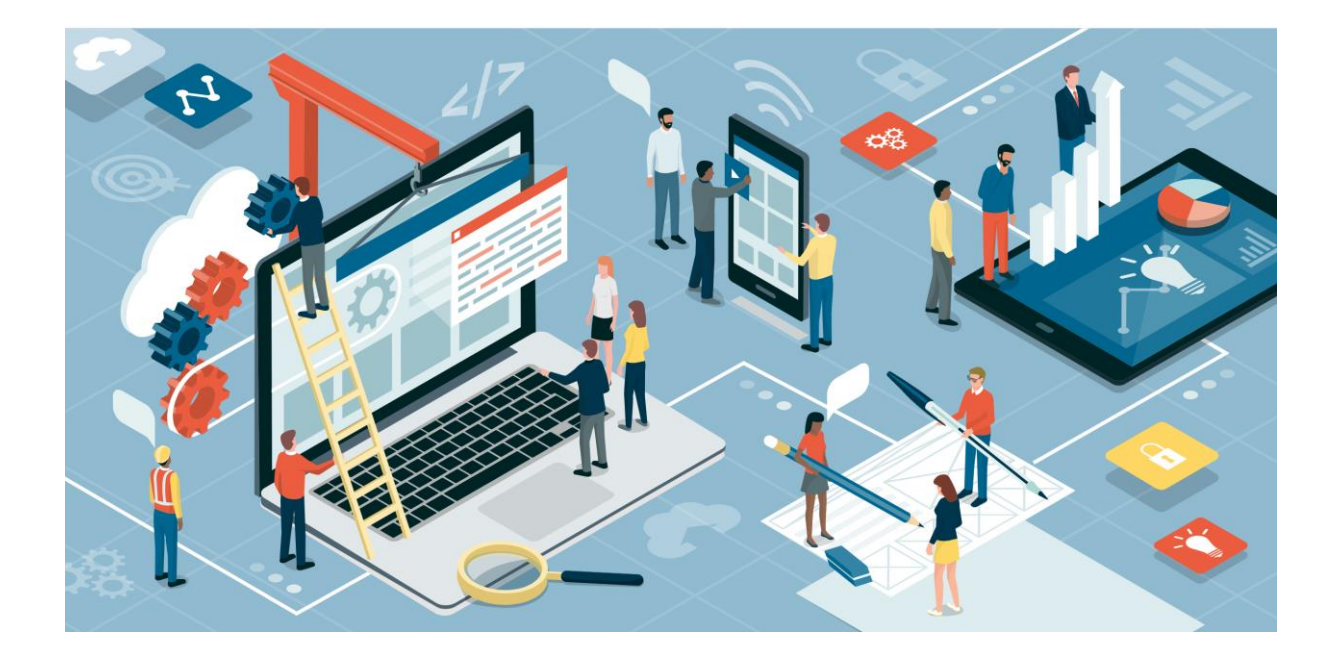

**Fachliche Leitung: Prof. Jürgen Muthig Hochschule Karlsruhe – University of Applied Sciences Institut für Wissenschaftliche Weiterbildung Sommersemester 2024 (15. März – 20. Juli)**

**(Stand: 17. November 2023)**

**HKA** 

**Kontaktstudium nur noch online!**

## **Kontaktstudium nur noch online!**

Im Sommersemester 2020 wurden wir von der Coronakrise überrascht. Wir haben umgehend auf die Mobiliäts- und Versammlungseinschränkungen reagiert und unsere Weiterbildung komplett auf Online-Lehre umgestellt.

Diese Umstellung hat sehr gut funktioniert und bei den Teilnehmer/innen ein ausgezeichnetes Echo gefunden. 80% der TN gaben an, dass Sie den Lerneffekt online für gleich hoch halten wie in Präsenz, weitere 9% hielten den Lerneffekt online sogar für höher!

Sicherlich: Es fehlt der Austausch in der Kaffeeküche und für jene Teilnehmer/innen, die in Karlsruhe übernachten auch das gemeinsame Getränk am Abend. *Kontakt*studium eben!

Aber es findet auch eine Abwägung statt. Bereits zu Zeiten, als das Kontaktstudium noch eine reine Präsenzveranstaltung war, kamen Teilnehmer/innen aus Berlin, Hamburg, München. Sie alle nahmen an 15 Wochenenden die weite Anreise in Kauf, um in Karlsruhe vor Ort dabei zu sein. Und jetzt geht es mit gleichem Lerneffekt auch online?

Aus unseren Befragungen wissen wir, wie die meisten unserer Teilnehmer/innen denken: "Die lange Anfahrt im Stau am Freitag, die Zugverspätungen und auch die damit verbundenen Kosten plus Übernachtung, das spare ich mir. Ich bin lieber online dabei."

Sie haben Fragen und möchten im persönlichen Gespräch herausfinden, ob unser Kontaktstudium für Sie das Richtige ist? Der Leiter des Kontaktstudiums Prof. Jürgen Muthig steht Ihnen telefonisch oder bei einem Online-Meeting nach Terminvereinbarung zur Verfügung. Schreiben Sie eine E-Mail oder eine WhatsApp / Signal-Nachricht an:

> Prof. Jürgen Muthig [KontaktstudiumTD@gmail.com](mailto:KontaktstudiumTD@gmail.com) +49 1523 1960 228

**Wir freuen uns auf Sie!**

## **+IKA**

**Worum geht es im Kontaktstudium?**

## **Worum geht es im Kontaktstudium?**

**Unterqualifizierung beseitigen** Die Anforderungen an die technische Dokumentation und ihre Bedeutung im Unternehmen sind in den letzten 10 Jahren stark gestiegen. Dennoch werden heute noch überwiegend Mitarbeiter/innen für diese Aufgabe eingesetzt, die bisher keine Gelegenheit hatten sich für das immer komplexer werdende Berufsbild hinreichend auszubilden.

**Vom Markt gefordertes Know-how vermitteln**

Von einem Dokumentations-Profi wird heute erwartet, dass sie oder er neben dem Fachwissen über das zu dokumentierende Produkt in steigendem Maße fachredaktionelle Fähigkeiten besitzt. Oft geht es nicht mehr nur darum, "eben mal schnell ein Handbuch zu schreiben", sondern Dokumentationsprozesse zu standardisieren, rechtliche Sicherheit zu gewährleisten, "neue Tools und Medien" zu verwenden, den Einsatz von XML vorzubereiten oder zu verstehen, was bei der Einführung eines Contentmanagement-Systems wichtig ist.

Professor/inn/en aus dem Studiengang "Kommunikation und Medienmanagement" (vormals Technische Redaktion) der Hochschule Karlsruhe – Technik und Wirtschaft bieten die berufsbegleitende Weiterbildung "Technische Dokumentation" an, um allen, die ständig oder zeitweise technische Dokumentationen erstellen, theoretische und vor allem praktische Kenntnisse für eine qualifizierte und erfolgreiche Dokumentationstätigkeit zu vermitteln.

## **Das Studienkonzept**

Ausgesuchte Referenten aus Forschung und Praxis garantieren eine hohe Qualität dieser berufsbegleitenden Weiterbildung. In Lehre und Praxis arbeitende Professoren sowie ausgewiesene Experten aus Industrie und Dienstleistungsfirmen vermitteln in einem Zeitraum von sechs Monaten anspruchsvolle Studieninhalte in 210 Unterrichts- und 90 Projektstunden.

Der entscheidende Unterschied zu marktüblichen 2 bis 3 Tage-Seminaren: Sie haben Gelegenheit, das vermittelte Wissen direkt anzuwenden. Dafür stehen bei Präsenzveranstaltungen moderne Rechnerräume mit aktueller Software zur Verfügung, für die Online-Lehre können können bei Bedarf Testversionen installiert werden.

Das Kontaktstudium bietet einen Mix an unmittelbar umsetzbarem Know-how, Einblicken in zukunftsweisende Formen der Dokumentationserstellung und Raum für theoretische Reflexion – also genau das, wofür in der täglichen Hektik kein Platz ist.

#### **Vorteile dieser berufsbegleitenden Weiterbildung**

## **Vorteile dieser berufsbegleitenden Weiterbildung**

**+IKA** 

### **Vorteile des Kontaktstudiums für das Unternehmen**

- ► Kurz- und mittelfristige Vorbereitung der Mitarbeiterinnen und Mitarbeiter auf neue bzw. erweiterte Aufgaben
- ► Motivationssteigerung der Mitarbeiter/innen
- ► Aufbau von Konzeptions- und Tool-Know-how im Bereich Informationsvermittlung allgemein und Technische Dokumentation im Besonderen
- ► Direkte Umsetzung der erworbenen Kenntnisse zur Lösung konkreter firmenspezifischer Probleme und Aufgaben

### **Vorteile des Kontaktstudiums für die Teilnehmer**

- ► Steigerung des persönlichen Erfolges durch Anwendung neuer Fähigkeiten
- ► Lernen von den Besten ihres Fachgebiets
- ► Erwerb von Schlüsselqualifikationen für die erfolgreiche Bewältigung gegenwärtiger und zukünftiger Aufgaben
- ► Nachweis persönlichen Engagements für die berufliche Qualifikation
- ► Spaß am Lernen in einer Gruppe hochmotivierter Teilnehmer

### **Vorbereitung auf die Zertifizierungsprüfung der tekom**

Der Fachverband für technische Kommunikation und Dokumentation tekom e.V. bietet zweimal jährlich Zertifizierungsprüfungen zur/ zum "Technischen Redakteur/in (tekom)" an. Die Anforderungen an diese Prüfung sind im "tekom-Kompetenzrahmen" beschrieben. Sie finden dieses Dokument und alle sonstigen Informationen zur Zertifizierung auf der tekom-Website: [www.tekom.de](http://www.tekom.de/beruf-bildung/aus-und-weiterbildung/bildungsinstitute.html) (Beruf und Bildung).

Das Kontaktstudium deckt einen Teil der geforderten Inhalte der Pflichtbausteine ab – und bietet darüber hinaus noch Anteile der Wahlbausteine. Insofern ist das Kontaktstudium eine geeignete Vorbereitung auf die Zertifizierungsprüfung. Hierfür sind wir von der tekom akkrediert (siehe letzte Seite). Übrigens: Die zweiwöchige Projektphase kann man ggf. mit Gleichgesinnten zum "Pauken" nutzen.

► **Zur Klarstellung**: Die tekom-Zertifizierung steht in keinem zwingenden Zusammenhang mit dem Kontaktstudium. Das Kontaktstudium ist aber eine von der tekom akkreditierte Weiterbildung (siehe Anlage letzte Seite), d. h., dass die Absolventen des Kontaktstudiums die Voraussetzungen für die Zulassung zur tekom-Zertifizierungsprüfung (Professional Level) formal erfüllt haben. Wer mind. 2 Jahre einschlägige Berufserfahrung nachweisen kann, kann sich nach dem Kontaktstudium auch für die Expert-Level-Prüfung anmelden. In Ausnahmefällen kann der Leiter des Kontaktstudiums auch Teilnehmer für die Expert-Level-Prüfung vorschlagen, die noch nicht über die erforderliche Berufserfahrung verfügen.

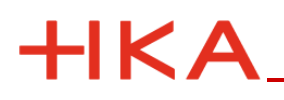

**Zielgruppe und Zulassung**

## **Zielgruppe und Zulassung**

Das Studienangebot "Technische Dokumentation" richtet sich breitgefächert an alle, die in Unternehmen oder freiberuflich ständig oder zeitweise technische Dokumentationen erstellen und konzipieren bzw. diese Tätigkeit in Zukunft aufnehmen wollen. Das sind in der Regel Ingenieure, aber auch Mitarbeiter/innen mit geisteswissenschaftlichem Hintergrund, die oft keine spezifische Ausbildung zum Technischen Redakteur besitzen. **Zielgruppe**

> Zugleich richtet sich das Kontaktstudium an alle, die eine fundierte und breitgefächerte Vorbereitungsveranstaltung auf die Zertifizierung zur/m "Technischen Redakteur/in (tekom)" suchen (vgl. oben "Vorteile dieser berufsbegleitenden Weiterbildung").

Die Studienplätze werden in der Reihenfolge des Eingangs der schriftlichen Anmeldung vergeben. Sichern Sie sich durch frühzeitige Anmeldung Ihren Platz! Die Zahl der Studienplätze ist auf 20 begrenzt. **Zulassung**

## **Lehrinhalte**

Die Lehrinhalte orientieren sich an den praktischen Anforderungen, die der Markt an Technische Redakteure stellt. Dabei vermitteln die Dozentinnen und Dozenten ihr Wissen in der aktuellen Toolumgebung.

"Trockenschwimmen" gibt es nicht. Die Lehrgangskonzeption sieht für die meisten Lehrmodule Übungsphasen am Rechner vor.

Bei der inhaltlichen Ausgestaltung der einzelnen Lehreinheiten wurden die Anforderungen berücksichtigt, die im Kompetenzrahmen der tekom definiert sind. Der Kompetenzrahmen definiert die Inhalte der Zertifizierungsprüfung zur/m "Technischen Redakteur/in (tekom)".

Die konkreten Lehrinhalte des Kontaktstudiums entnehmen Sie bitte der Anlage 2: Lehrinhalte im Überblick.

Zögern Sie nicht, mit dem Studiengangsleiter Prof. Jürgen Muthig direkt Kontakt aufzunehmen, wenn Sie Fragen zu den Inhalten haben:

- ► Tel. +49 1523 1960 228 (mobil auch gerne per WhatsApp / Signal)
- ► E-Mail: KontaktstudiumTD@gmail.com

--- oder ---

► Sekretariat: 0721 925 – 2813

## **HKA**

**Eingesetzte Tools**

## **Eingesetzte Tools**

Die folgende Software wird im Studienverlauf gelehrt bzw. genutzt. Demonstriert werden außerdem Content-Management und Translation-Memory-Systeme sowie eine Terminologie-Datenbank.

In der Online-Lehre können wir voraussichtlich keine kostenlosen Lizenzen zur Verfügung stellen und müssen uns mit Testversionen bzw. dem Adobe-Mietmodell behelfen. Nähere Informationen erhalten Sie rechtzeitig zu Kursbeginn.

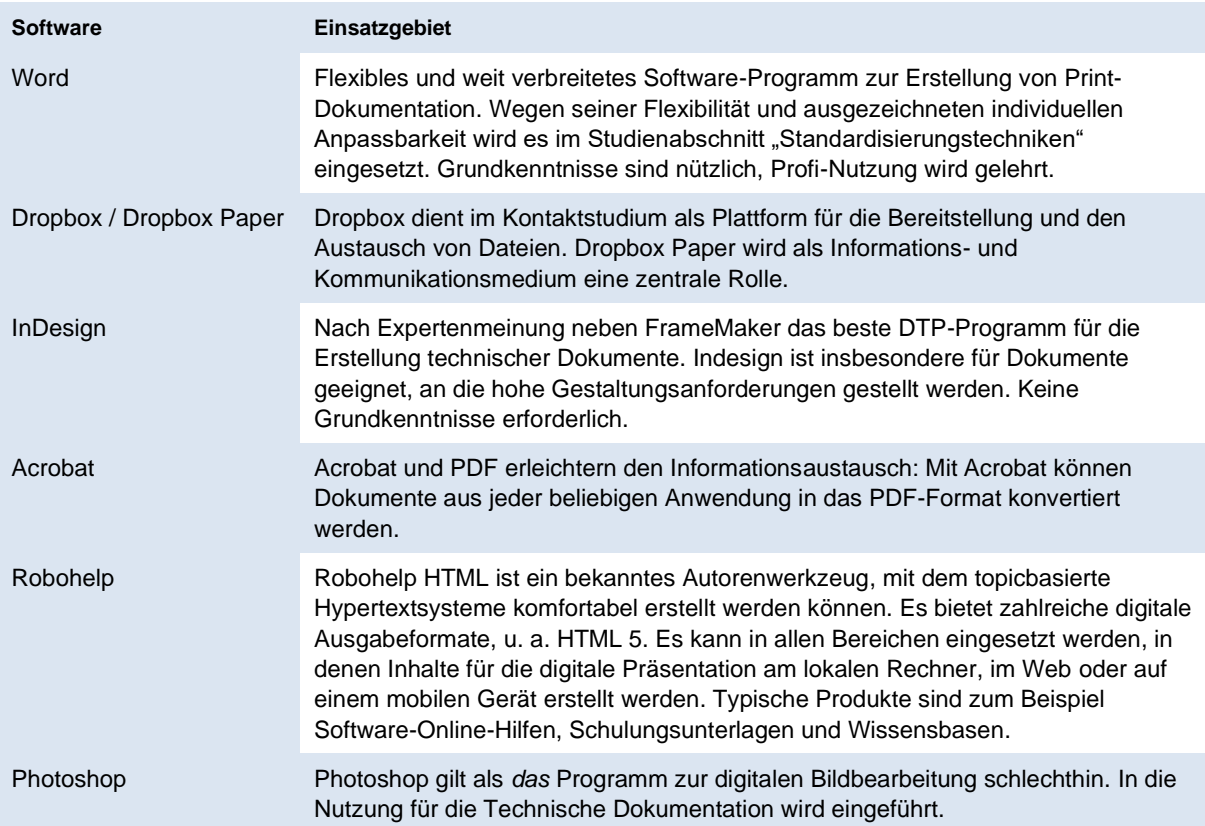

## **Der Studienablauf**

In Anlage 1: Termin- [und Themenplan](#page-11-0) finden Sie eine Übersicht über den vorläufigen Terminplan.

Das Studium besteht aus 300 Unterrichtsstunden à 45 Minuten. Davon entfallen 210 Stunden auf insgesamt 15 Wochenendveranstaltungen (Freitagabend/ Samstag). 90 U-Stunden stehen Ihnen für die Bearbeitung einer selbst gewählten oder von Ihrer Firma definierten Aufgabe zur Verfügung.

Die Projektarbeit können Sie entweder über das Semester hinweg in Teilzeit bearbeiten oder am Stück in einer 10-tägigen Kompaktphase wahlweise auch in unseren Computerräumen an der Hochschule.

Unabhängig davon, ob Sie über das Semester hinweg an ihrem Projekt arbeiten oder in der 10-tägigen Kompaktphase: Der Studienleiter Prof. Muthig

## **HKA**

#### **Zertifikat / Prüfungen / Leistungsnachweise**

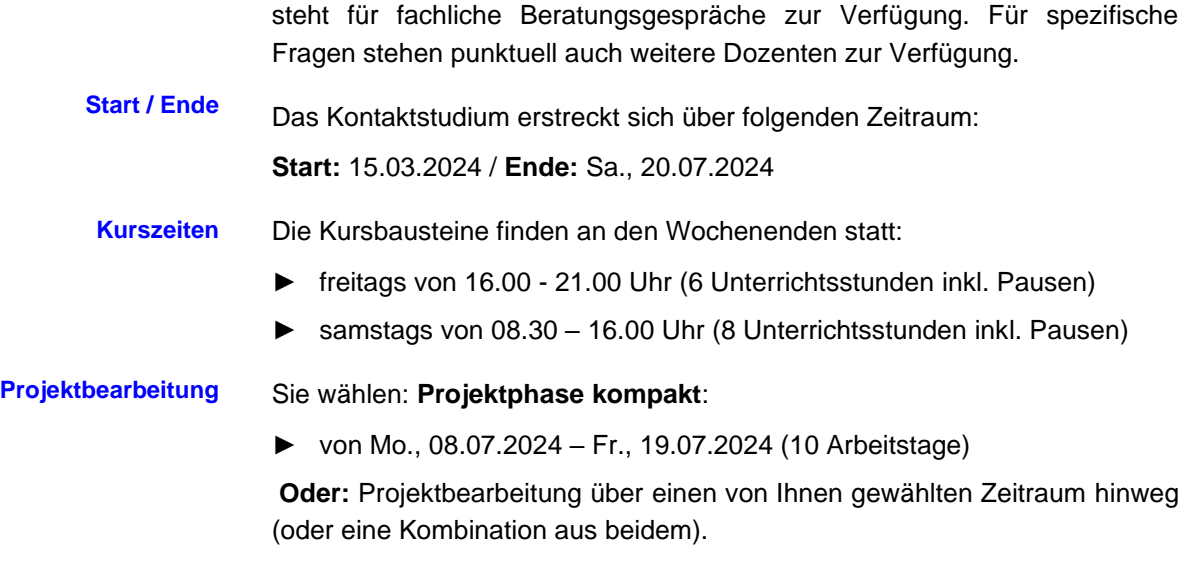

► Präsentation der Projektergebnisse: 19./20.07.2024

## **Zertifikat / Prüfungen / Leistungsnachweise**

Das Kontaktstudium schließt mit einem Zertifikat der Hochschule Karlsruhe ab. Das Zertifikat ist unbenotet. Auf der Rückseite sind die Inhalte wie in Anhang 2 dieser Broschüre aufgeführt.

Um die erfolgreiche Teilnahme bestätigen zu können, ist erforderlich:

- ► Teilnahme an allen Kurswochenden (man darf 1x fehlen)
- ► Rezension eines Fachbuches
- ► Mündliche Gruppenprüfung
- ► Abgabe der Projektarbeit + Präsentation

Wenn diese Anforderungen nicht oder nur teilweise erfüllt werden, erhält der/die Teilnehmer/in statt des Zertifikats "nur" eine Teilnahmebescheinigung, die die besuchten Kursbausteine aufführt.

Versäumte Kursbausteine können im Folgesemester nachgeholt werden.

## **Welche Ausstattung brauche ich im Homeoffice?**

Unsere Empfehlungen:

- ► Eine stabile und möglichst leistungsstarke Internetverbindung.
- ► Möglichst aktueller Desktop PC oder Laptop mit einer möglichst aktuellen Windows-Version und mind. 25 GB freiem Speicherplatz, auf dem Sie Administratoren-Rechte haben.
- ► Idealerweise ein 2. Monitor.
- ► Integrierte oder externe Kamera und Mikrofon (oder Headset).

Wir gehen davon aus, dass Sie über eine Word-Version 2016 oder höher installiert haben. Adobe Indesign und Photoshop dürfen erst wenige Tage vor der Lehreinheit als kostenlose Testversion installiert werden. Bitte nicht früher, damit Sie den kurzen Testzeitraum nicht überschreiten. Nähere Informationen zu Software und Software-Einsatz erhalten Sie zu Beginn der Weiterbildung.

### **Studiengebühren**

HKA

Die Teilnahmegebühr beträgt € 4.450,–

Die Teilnahmegebühr ist zu Kursbeginn oder in 5 Monatsraten zu je € 890,– zahlbar.

In diesem Betrag sind folgende Leistungen eingeschlossen:

- ► 15 Seminarveranstaltungen (online, 14-stündig, Fr./Sa.) + Projektarbeit (individuelle Zeiteinteilung über das Semester hinweg möglich)
- ► Arbeitsplatz in modern ausgestatteten Rechnerpools (im Fall von Präsenz- bzw. Hybridlehre)
- ► Unterrichtsmaterial
- ► Individuelle Beratung und Betreuung während der Projektbearbeitung

## **Studienberatung und Anmeldung**

Wenn Sie Fragen haben zum Ablauf, den Kosten, den Inhalten oder anderen Punkten des Studiums, wenden Sie sich unverbindlich an die nachfolgenden Beraterinnen und Berater. Wir freuen uns auf ein Gespräch mit Ihnen.

\*\*\*\*\*\*\*\*\*\*\*\*\*\*\*\*\*\*\*\*\*\*\*\*\*\*\*\*\*\*\*\*\*\*\*\*\*\*\*\*\*\*\*\*\*\*\*\*\*\*\*\*\*\*\*\*\*\*\*\*\*\*\*\*\*\*\*\*\*\*\*\*\*\*\*\*\*\*\*\*\*\*\*\*\*\*\*

### **Hochschule Karlsruhe – Institut für Wissenschaftliche Weiterbildung (IWW) (Anmeldung - Organisation - finanzielle Abwicklung)**

#### **Judith Wagner**

Telefon: (07 21) 925 – 2813 Fax: (07 21) 925 - 28 11 E-Mail: [IWW@h-ka.de](mailto:IWW@h-ka.de) **Internet:**  <https://www.h-ka.de/iww/technische-dokumentation/ueberblick>

\*\*\*\*\*\*\*\*\*\*\*\*\*\*\*\*\*\*\*\*\*\*\*\*\*\*\*\*\*\*\*\*\*\*\*\*\*\*\*\*\*\*\*\*\*\*\*\*\*\*\*\*\*\*\*\*\*\*\*\*\*\*\*\*\*\*\*\*\*\*\*\*\*\*\*\*\*\*\*\*\*\*\*\*\*\*\*

### **Studienleiter (für inhaltliche Fragen)**

### **Prof. Jürgen Muthig** Mobil: +49 1523 1960 228 (auch Whatsapp oder Signal) E-Mail: [KontaktstudiumTD@gmail.com](mailto:KontaktstudiumTD@gmail.com)

#### Kontaktstudium "Technische Dokumentation"

#### **Referentinnen und Referenten**

### **Referentinnen und Referenten**

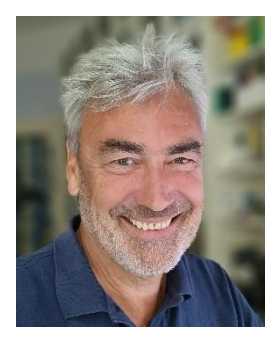

**HKA** 

**Prof. Jürgen Muthig (Studienleiter)**

Professor an der Hochschule Karlsruhe - Technik und Wirtschaft.

Fachlicher Leiter des Kontaktstudiums "Technische Dokumentation".

2008-2017 Vorsitzender des Fachverbandes für Technische Kommunikation (tekom Deutschland).

2013-2017 Vorsitzender der European Association for Technical Communication (tekom Europe).

Nebenberuflich tätig als Trainer und Consultant für Standardisierungsfragen in der Technischen Dokumentation. Früher geschäftsführender Gesellschafter der Tanner Consulting GmbH+Co (Lindau).

*Lehrgebiete im Kontaktstudium:*

- ► Standardisiertes und professionelles Arbeiten mit MS Word
- ► Funktionsdesign-Methode

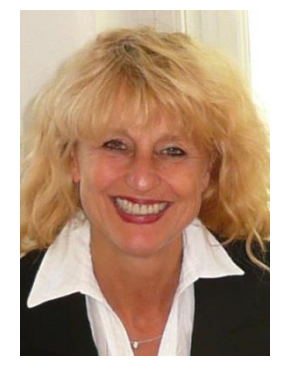

**Prof. Sissi Closs**

Professorin an der Hochschule Karlsruhe - Technik und Wirtschaft. Lehrt im Studiengang Kommunikation und Medienmanagement (vormals *Technische Redaktion*)*.* Fachgebiet: Informations- und Medientechnik.

\*\*\*\*\*\*\*\*\*\*\*\*\*\*\*\*\*\*\*\*\*\*\*\*\*\*\*\*\*\*\*\*\*\*\*\*\*\*\*\*\*\*\*\*\*\*\*\*\*\*\*\*\*\*\*\*\*\*\*\*\*\*\*\*\*\*\*\*\*\*\*\*\*\*\*\*\*\*\*\*\*\*\*\*\*\*\*

Geschäftsleitung der C-Topic Consulting GmbH für Informationsarchitektur. Erfinderin der Klassenkonzepttechnik für topicbasierte Strukturierung und DITA-Pionierin.

*Lehrgebiete im Kontaktstudium:*

- ► User Assistance
- ► XML

\*\*\*\*\*\*\*\*\*\*\*\*\*\*\*\*\*\*\*\*\*\*\*\*\*\*\*\*\*\*\*\*\*\*\*\*\*\*\*\*\*\*\*\*\*\*\*\*\*\*\*\*\*\*\*\*\*\*\*\*\*\*\*\*\*\*\*\*\*\*\*\*\*\*\*\*\*\*\*\*\*\*\*\*\*\*\*

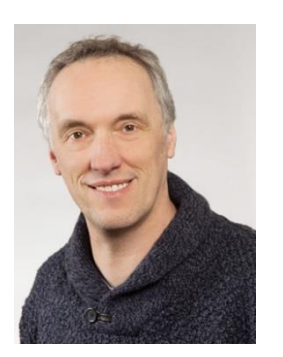

**Peter Oehmig**

Angestellt als Technischer Redakteur bei der Heidelberger Druckmaschinen AG. Staatlich geprüfter Drucktechniker, mehrjährige Tätigkeit als Druckereikalkulator. Im tekom-Expertenforum zuständig für den Bereich Kosten und Kalkulation.

Mitglied im Vorstand des Berufsverbands für Technische Kommunikation – tekom e.V.

\*\*\*\*\*\*\*\*\*\*\*\*\*\*\*\*\*\*\*\*\*\*\*\*\*\*\*\*\*\*\*\*\*\*\*\*\*\*\*\*\*\*\*\*\*\*\*\*\*\*\*\*\*\*\*\*\*\*\*\*\*\*\*\*\*\*\*\*\*\*\*\*\*\*\*\*\*\*\*\*\*\*\*\*\*\*\*

*Lehrgebiet im Kontaktstudium:*

► Kalkulation und Kosten

#### Referentinnen und Referenten

## **HKA**

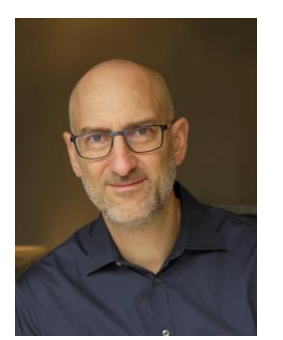

Prof. Dr. **Wolfgang Ziegler** 

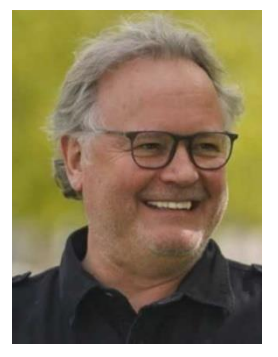

**Prof. Martin Schober** 

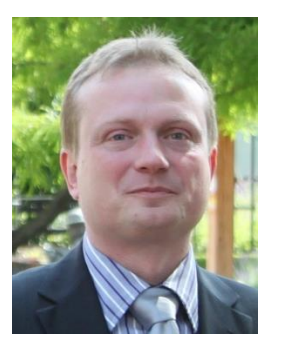

Jan Dyczka (Dipl.-Red.)

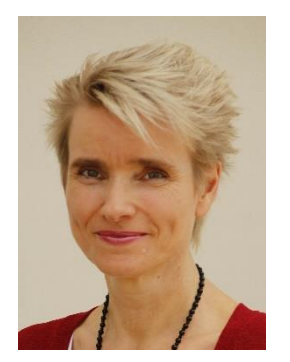

**Prof. Dr. Petra Drewer** 

Professor an der Hochschule Karlsruhe - Technik und Wirtschaft. Lehrt im Studiengang Kommunikation und Medienmanagement (vormals Technische Redaktion). Fachgebiete: Datenbanken, Contentmanagement.

Lehrgebiet im Kontaktstudium:

- Contentmanagement & Content Delivery
- Single-Source-Publishing

Professor an der Hochschule Karlsruhe - Technik und Wirtschaft. Lehrt im Studiengang Kommunikation und Medienmanagement (vormals Technische Redaktion). Fachgebiet Informations- und Medientechnik.

Inhaber der Fa. cedar, Ing.-Büro Schober, Karlsruhe.

Lehrgebiet im Kontaktstudium:

Multimedia & App-Entwicklung in der TD

Technischer Redakteur bei Siemens

Erstellung der technischen Dokumentation und Normenansprechpartner der Dokumentationsabteilung. Seit 2008 festes Mitglied im tekom-Beirat für Recht und Normen.

Lehrgebiet im Kontaktstudium:

Rechtliche Grundlagen & Normen

Professorin für Sprache und Sprachwissenschaft an der Hochschule Karlsruhe - Technik und Wirtschaft. Lehrt im Studiengang Kommunikation und Medienmanagement (vormals Technische Redaktion). Schwerpunkte: Professionelles Deutsch, Grundlagen der Angewandten Sprachwissenschaft, Textproduktion, Textverständlichkeit, Terminologielehre, Lokalisierung, Übersetzung/Übersetzungsmanagement.

Lehrgebiet im Kontaktstudium:

Terminologie, Lokalisierung, Übersetzungsmanagement  $\blacktriangleright$ 

#### Referentinnen und Referenten

## **HKA**

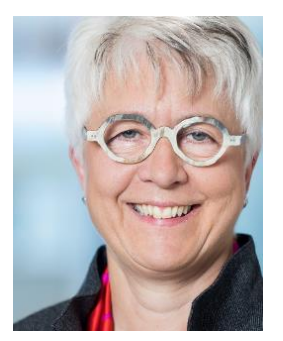

**Prof. Dr. Annette Verhein Jarren** 

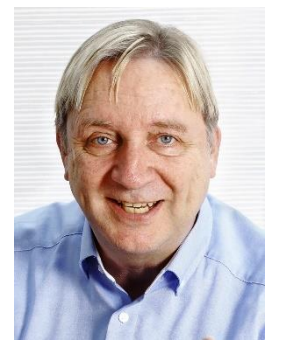

**Dietrich Juhl** 

1998-2022 Professorin für Kommunikation an der OST - Ostschweizer Fachhochschule Standort Rapperswil-Jona; seither freiberuflich als Kommunikationsberaterin tätig. Arbeitsschwerpunkte in Lehre, Projektarbeit, Forschung und Beratung: Technikkommunikation und Technisches Schreiben, Schreibberatung, Gesprächsführung und Moderation.

Lehrgebiet im Kontaktstudium:

▶ Professionelles Deutsch - Textproduktion

Technischer Redakteur, Trainer und Buchautor für Technische "Mir liegt besonders daran, unser Wissen zu Dokumentation. operationalisieren und zu systematisieren, damit es leicht lern- und anwendbar ist."

Lehrgebiet im Kontaktstudium:

- Doku-Analyse und-Planung
- > Zielgruppenprofilierung
- Merkmale verschiedener Dokumentarten

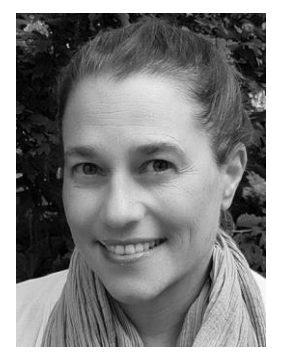

Sonja Weis (Dipl. Des.)

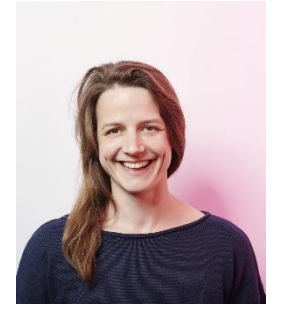

**Alexandra Manz (B.A.)** 

Diplom-Designerin, Dozentin an der Hochschule Karlsruhe - Technik und Wirtschaft (Digitale Bilderbearbeitung). Inhaberin des Gestaltungsbüros soweisdesign, Kommunikation und Ausstellungsgestaltung, München

Lehrgebiet im Kontaktstudium:

- Digitale Bildbearbeitung
- InDesign

Technische Redakteurin (B.A.) und Mediengestalterin für Digital- und Printmedien. Freiberufliche Tätigkeit im Bereich Grafik und Gestaltung seit 2009.

Lehrgebiet im Kontaktstudium:

▶ Optische Gestaltung und Layout

#### **Anlage 1: Termin- und Themenplan**

## <span id="page-11-0"></span>**Anlage 1: Termin- und Themenplan**

**HKA** 

Die Tabelle spiegelt den Stand vom 17.11.2023 wider. Es ist möglich, dass sich die Termine noch ändern und Inhalte noch angepasst werden.

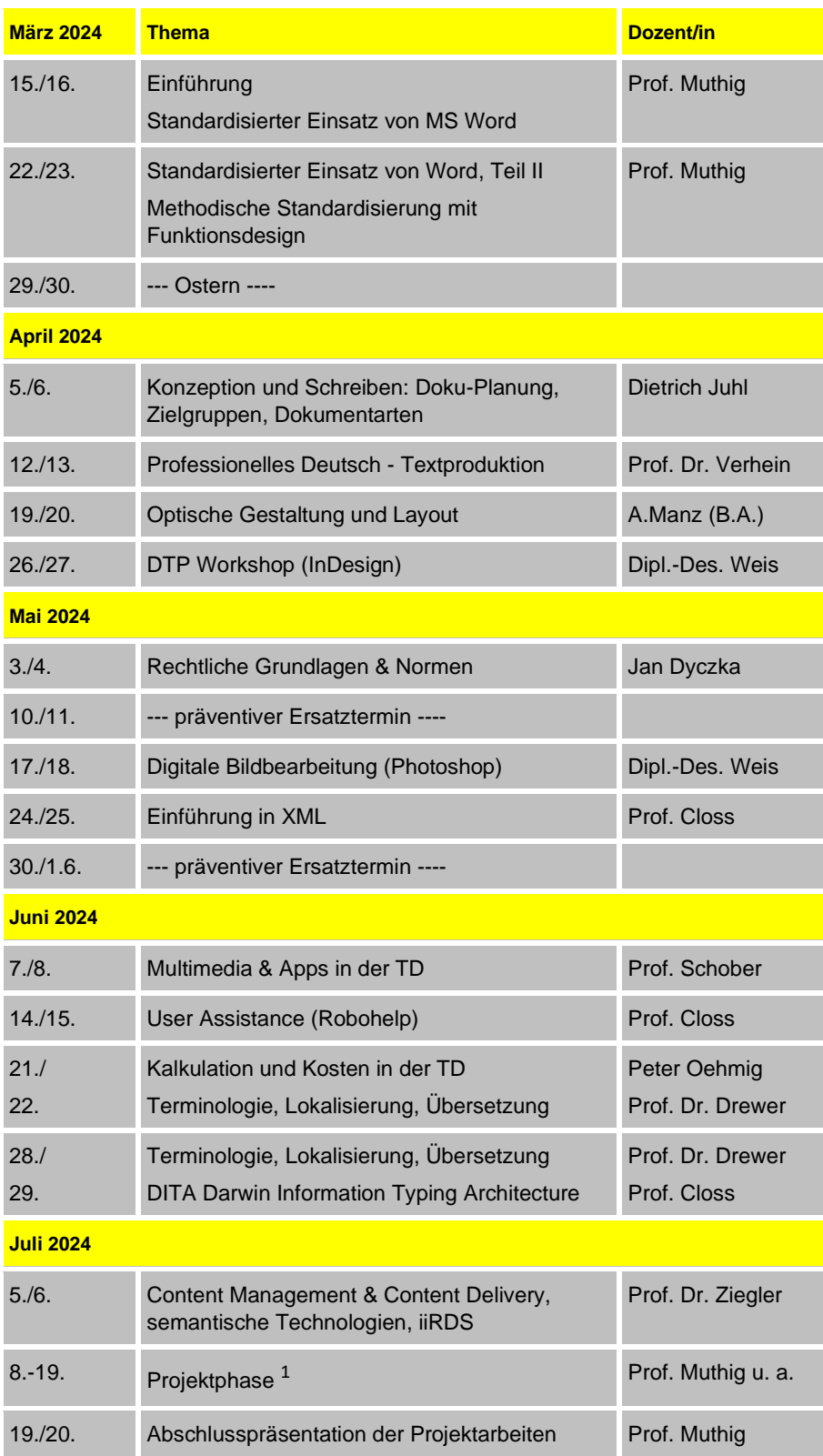

# -IKA

#### **Anlage 2: Lehrinhalte im Überblick**

## **Anlage 2: Lehrinhalte im Überblick**

#### **Standardisierung mit MS Word und der Funktionsdesign®-Methode (28 Std.)**

- Profi-Nutzung von MS Word
- Standardisierung: Layoutorientierung vs. funktionale **Gesichtspunkte**
- Überblick: Standardisierungsmethoden für die TD
- Theorie und Praxis der Planungs-, Schreib- und Standardisierungstechnik Funktionsdesign®
- Workshop: Standardisierte Textproduktion mit der Funktionsdesign-Methode

#### **Konzeption und Schreiben - Typologie und Bausteine der TD (14 Std.)**

- Zielgruppenanalyse und Anwenderorientierung
- Analysen, Recherche und Konzeption von Technischer Dokumentation im Produktlebenszyklus
- ◆ Zielorientiert schreiben
- Bausteine der TD (Inhalte, Orientierungselemente)
- Typologie der TD (Produkte, Dokuarten)
- Zweck, Elemente, Gestaltung unterschiedlicher TD

#### **Termin- und Kostenkalkulation von Informationsprodukten (6 Std.)**

- Basiswissen in Platzkosten- und Stundensatzkalkulation
- Kalkulationsgrundlagen für verschiedene Informationsprodukte
- Grundlagen von Termin- und Projektsteuerung
- Hilfsmittel für Überschlags- und Nachkalkulation

#### **Optische Gestaltung und Layout (14 Std.)**

- Wahrnehmung / Gestaltgesetze
- Bildhafte Darstellungen und Aufmerksamkeitssteuerung
- Grundlagen der Typografie
- Grundlagen des Layouts

#### **Rechtliche Grundlagen & Normen (14 Std.)**

- Ebenen gesetzlicher Regelungen und Rangfolge
- Produktsicherheitsrecht (Produktsicherheitsgesetz und ausgewählte EU-Richtlinien)
- Produkthaftung (BGB, Produkthaftungsgesetz)
- Normenrecherche und normative Anforderungen
- Sicherheits- und Warnhinweise
- Urheber- und Nutzungsrechte
- Daten- und IT-Sicherheit

#### **DTP-Workshop mit InDesign (14 Std.)**

- Basiswissen InDesign
- Professionelle Dokument- und Seitenstrukturierung
- Musterseiten und Formatvorlagen
- Erfordernisse der Druckvorstufe
- ◆ PDF-Erzeugung

#### **Professionelles Deutsch – Textproduktion (14 Std.)**

- ◆ Lesen & Lesbarkeit
- Zielgruppen, Text & Bild
- Gedächtnisleistungen & Verständlichkeit
- Technische Texte im Produktlebenszyklus

Die aktuellste Version dieser Broschüre finden Sie unter:<br>https://www.h-ka.de/jww/technische-dokumentation/ueberblick

- Schreiben: Planen, Formulieren und Redigieren
- Methoden der textlichen Qualitätssicherung
- Satzkonstruktionen und Sprachgebrauch in der TD

#### **Einführung in XML (14 Std.)**

- Grundlagen und Konzept von XML
- XML in der Technischen Dokumentation
- XML-Werkzeuge
- Grundlagen der DTD-Erstellung und Umsetzung

#### **User Assistance & DITA (22 Std.)**

- Merkmale + Qualitätskriterien von User Assistance
- Vorteile von gelungener User Assistance
- Unterschiedliche Arten von User Assistance
- Grundlagen: Topics, Verweise, Struktur etc.
- Klassenkonzept
- Tools für topic-basierte User Assistance
- Workshop mit RoboHelp
- DITA Einführung

#### **Multimedia & Apps in der TD (14 Std.)**

- Methoden zur Multimedia-Eignung und der Kostenkalkulation
- Multimedia-Werkzeuge im Überblick
- Erstellung von interaktiven Videofilmen
- Einblick in die Erstellung von Web Apps
- Multimediale, interaktive E-Learnings
- 3D-Modelle für die TD nutzen

#### **Digitale Bildbearbeitung (14 Std.)**

- Grundlagen Photoshop
- Pixel und Vektoren
- Bildgröße und Auflösung
- Farbe und Farbmodi
- Formen und Text
- Ebenen, Einstellungsebenen, Masken und Auswahlen
- Bildkorrekturen und Retusche
- Dateiformate im Überblick

#### **Content Management & Delivery (14 Std.)**

- Methoden des Content-Managements:
- Modularisierung, Metadaten, Varianten
- XML und Informationsverarbeitung
- Cross Media Publishing und Content Delivery
- Konzepte intelligenter Information
- Prozesse und Systeme für das Content Management
- Anforderungen, Auswahl und Einführung von Systemen

#### **Terminologie, Lokalisierung, Übersetzung (14 Std.)**

- Grundlagen der Terminologiewissenschaft und -arbeit
- Terminologiedatenbanken
- Professionelles Terminologiemanagement
- Übersetzungsgerechte Dokumentationserstellung
- CAT (Computer-Aided Translation)

#### **Zweiwöchige Projektarbeit (90 Std.)**

- Freie Wahl des Projektthemas
- Projektplanung und MindManager
- Option: Anbindung an konkretes Firmenprojekt
- Individuelle Beratung und Betreung

#### **Abschlusspräsentation (14 Std.)**

Diskussion mit den Teilnehmern

<https://www.h-ka.de/iww/technische-dokumentation/ueberblick> **13**

Präsentation der Projektarbeiten im Plenum

# HKA

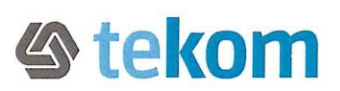

#### AKKREDITIERUNG DES BILDUNGSGANGS

## **Kontaktstudium Technische Dokumentation**

Die Gesellschaft für Technische Kommunikation - tekom Deutschländ e.V. akkreditiert den Bildungsgang des Weiterbildungsanbieters

Hochschule Karlsruhe - Institut f. Wissenschaftl. Weiterbildung (IWW) Moltkestr. 30 76133 Karlsruhe

#### für das Ausbildungslevel Professional/Expert

Mit der Akkreditierung wird bestätigt, dass der Bildungsgang im Bereich Technische Kommunikation die Qualitätsstandards und Anforderungen der Personenzertifizierungsstelle der Gesellschaft für Technische Kommunikation - tekom Deutschland e.V. erfüllt. Die Zertifizierungsprüfung zum Technischen Redakteur wird gemäß den Anforderungen der DIN EN ISO/ IEC 17024 durchgeführt.

Die Akkreditierung berechtigt die Teilnehmer des Bildungsgangs für die Zulassung zur Zertifizierung zum Technischen Redakteur für den akkreditierten Ausbildungslevel und gemäß den gültigen Zulassungsvoraussetzungen der Personenzertifizierungsstelle der Gesellschaft für Technische Kommunikation - tekom Deutschland e.V.

NISCHE

Der Nachweis wurde im Rahmen des Akkreditierungs-Audits Bericht-Nr. 120331 erbracht.

Diese Akkreditierung ist gültig bis 31.05.2024

Stuttgart, 26.05.2021

Der Vorstand der tekom

Herbert Herzke

Gesellschaft für Technische Kommunikation - tekom Deutschland e.V. Rotebühlstraße 64, 70178 Stuttgart, Telefon 0711 65704-0, Fax 0711 65704-99, info@tekom.de, www.tekom.de

# Zertifikat

Der Verantwortliche für Akkreditierung der tekom

Dr. Daniela Straub